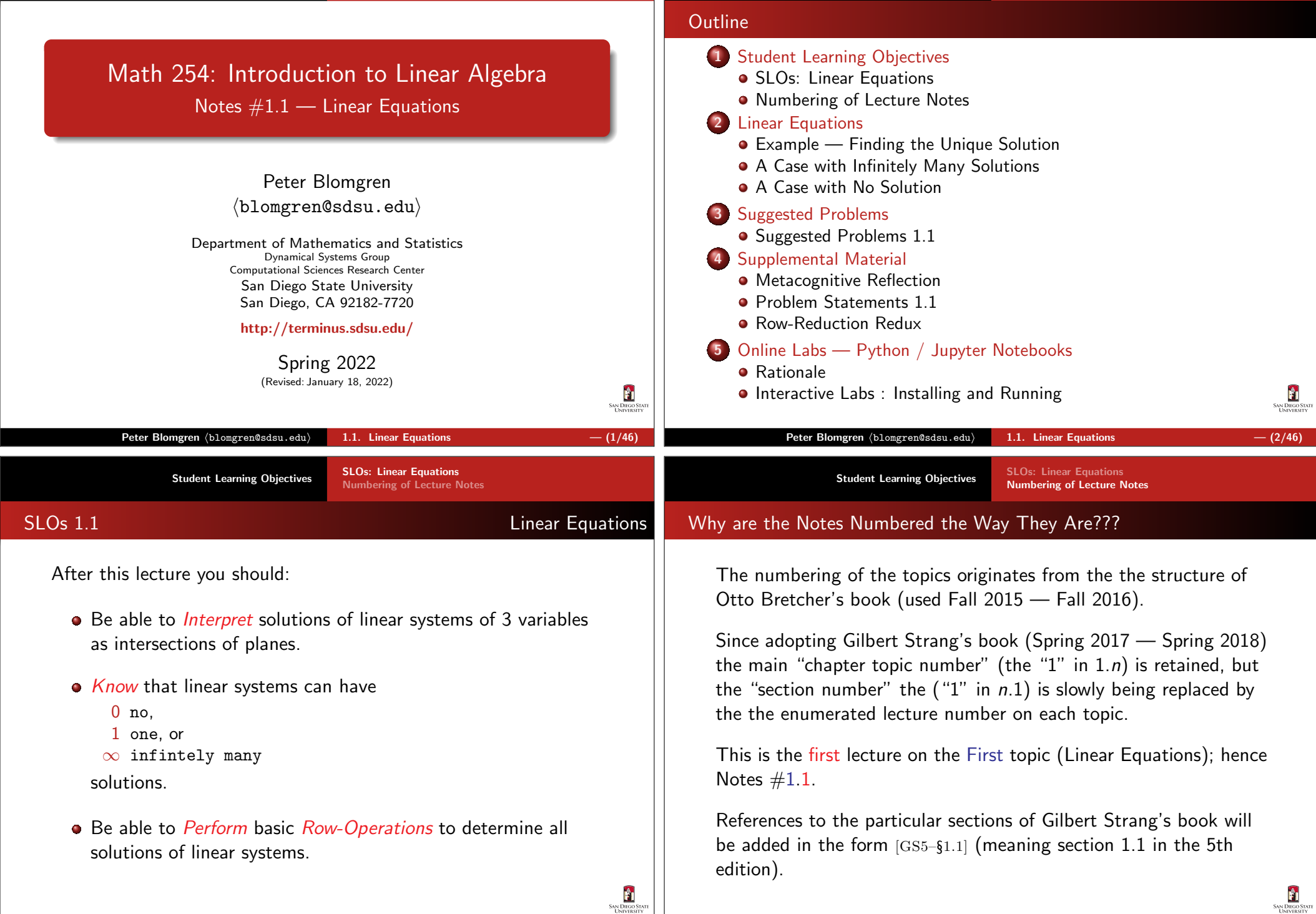

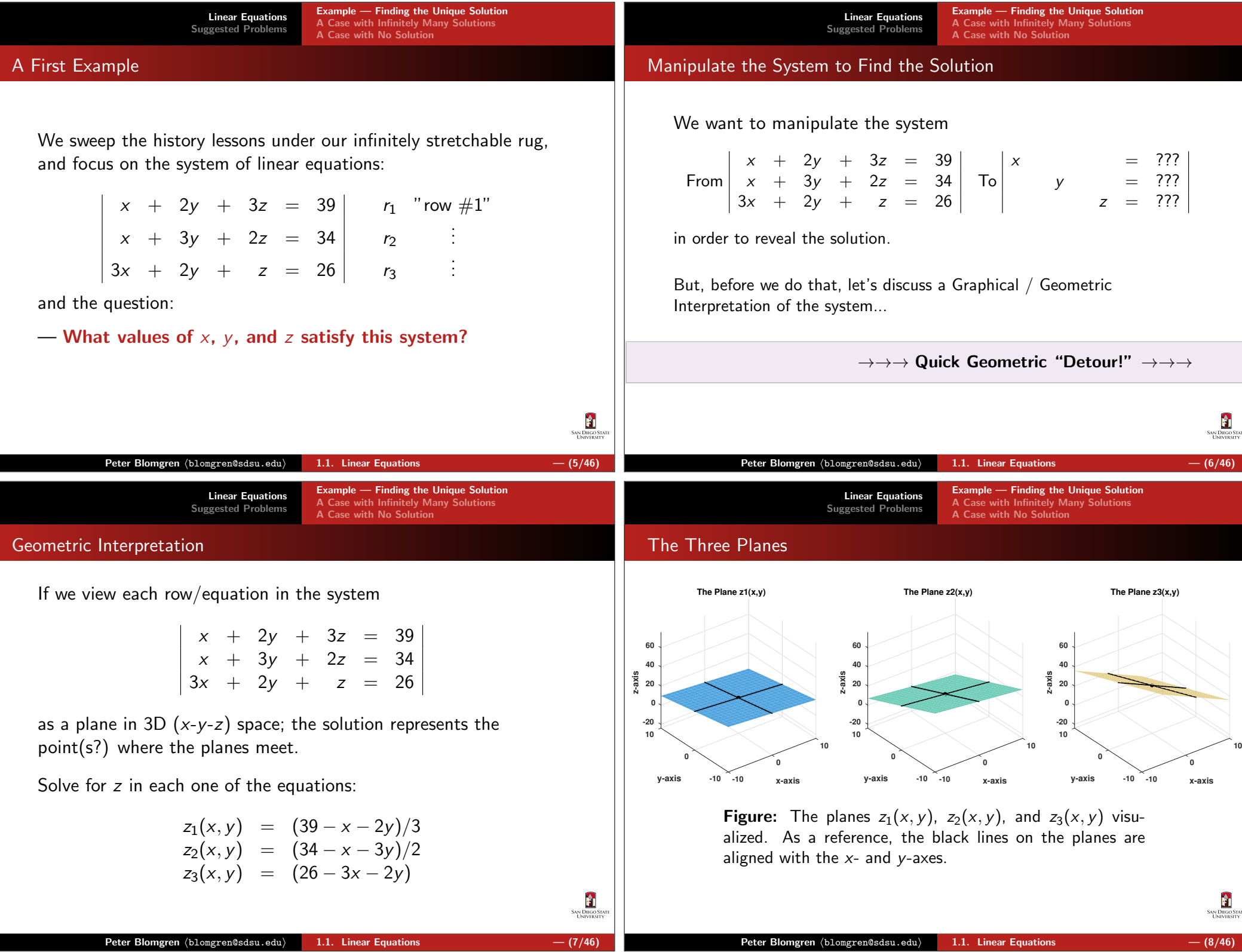

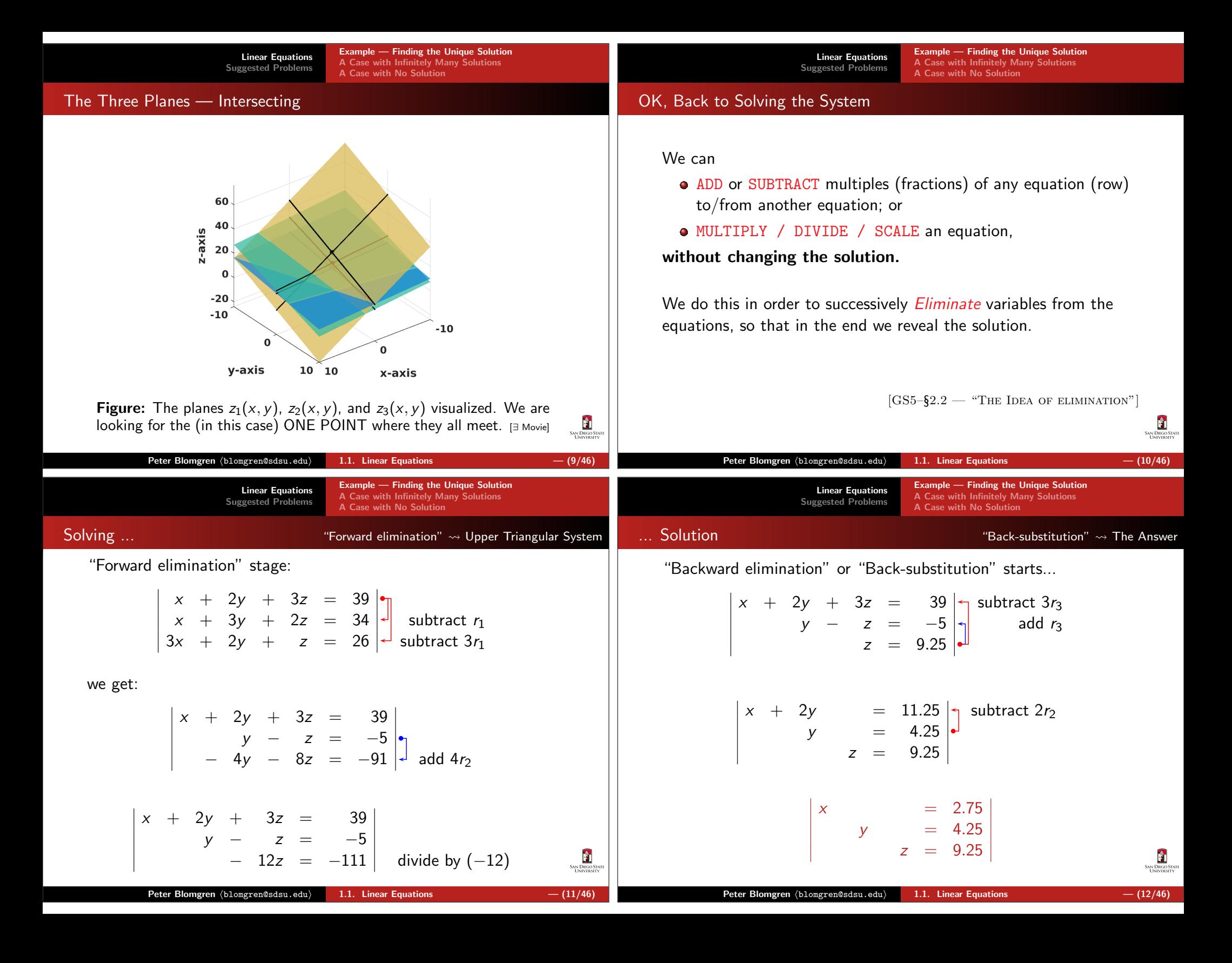

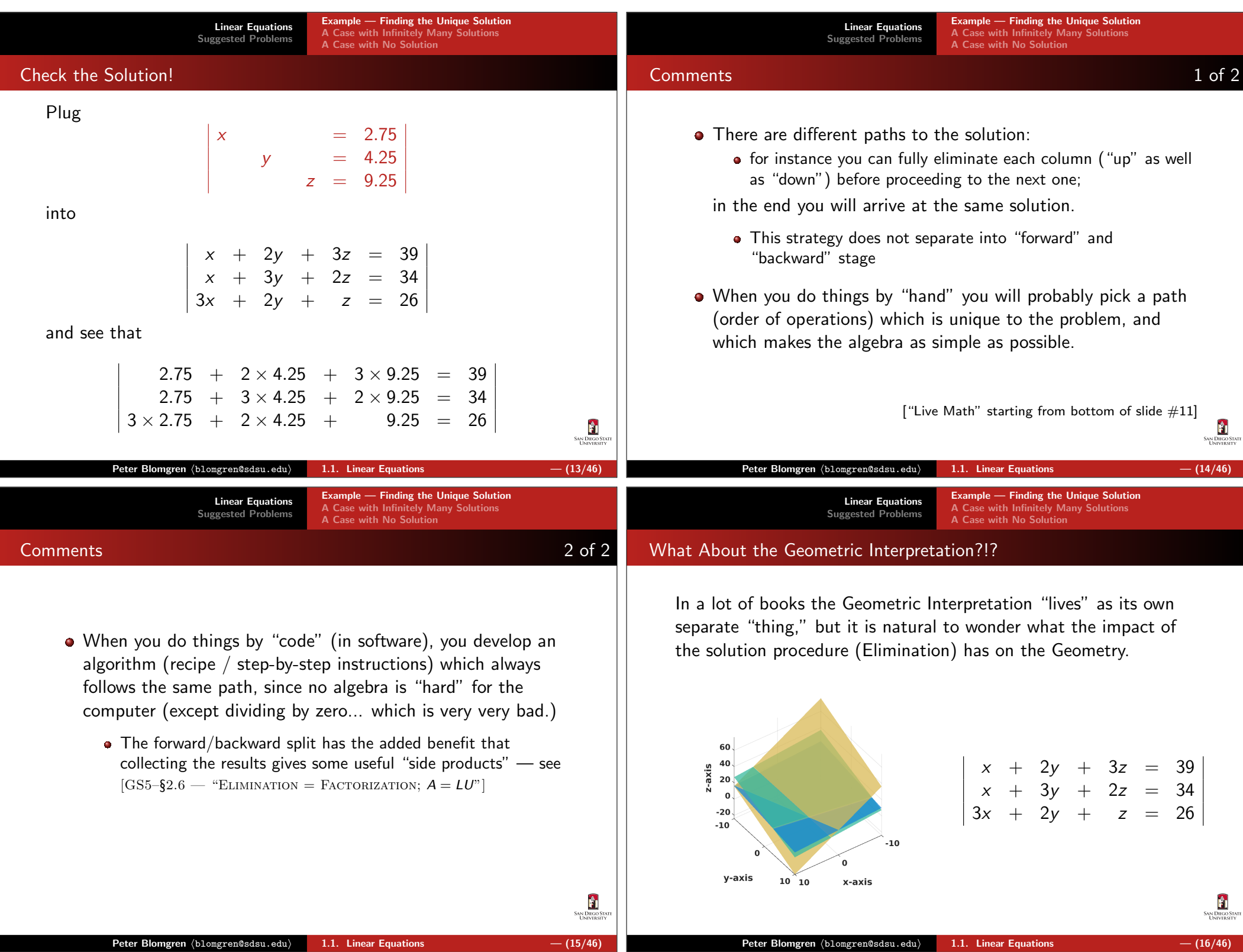

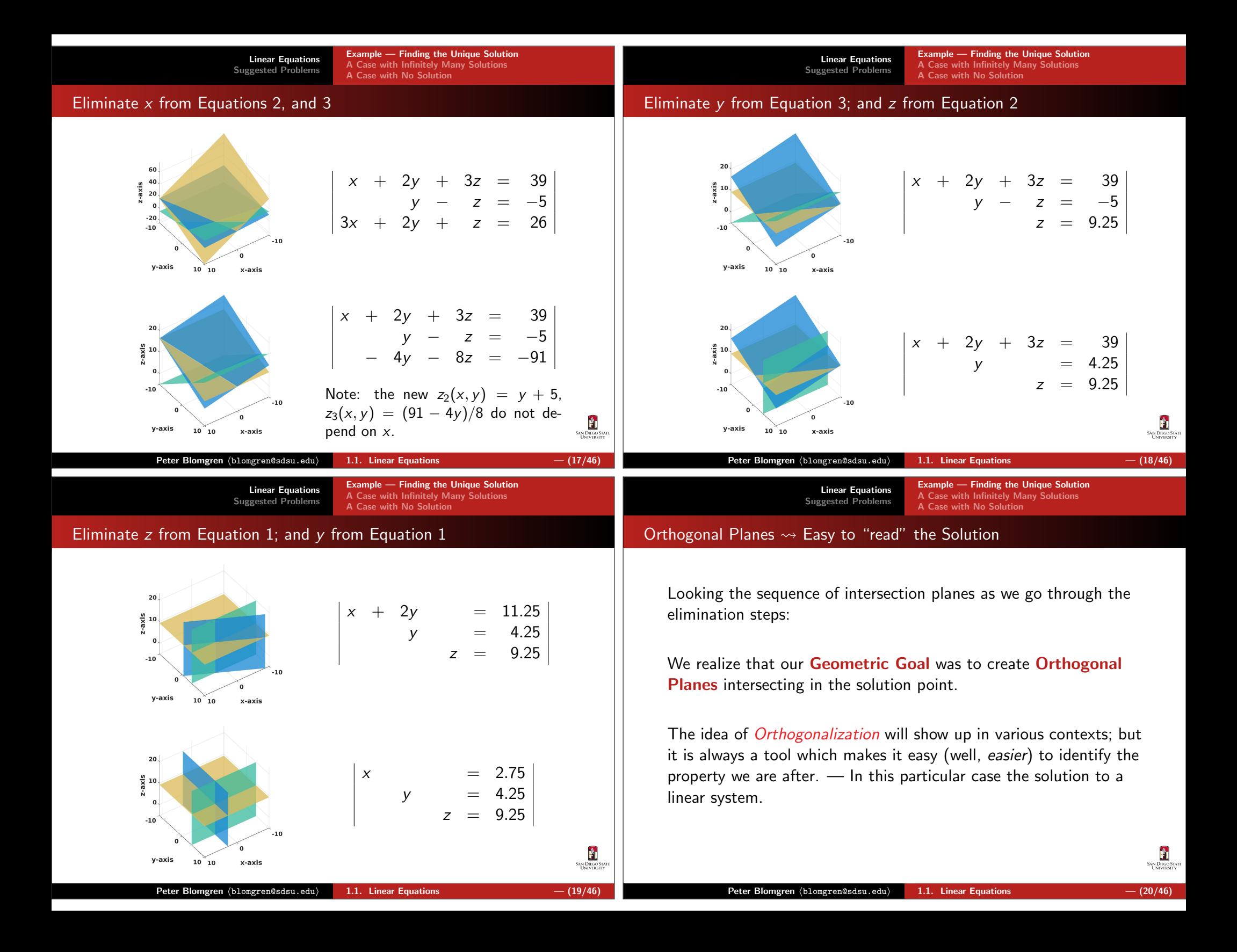

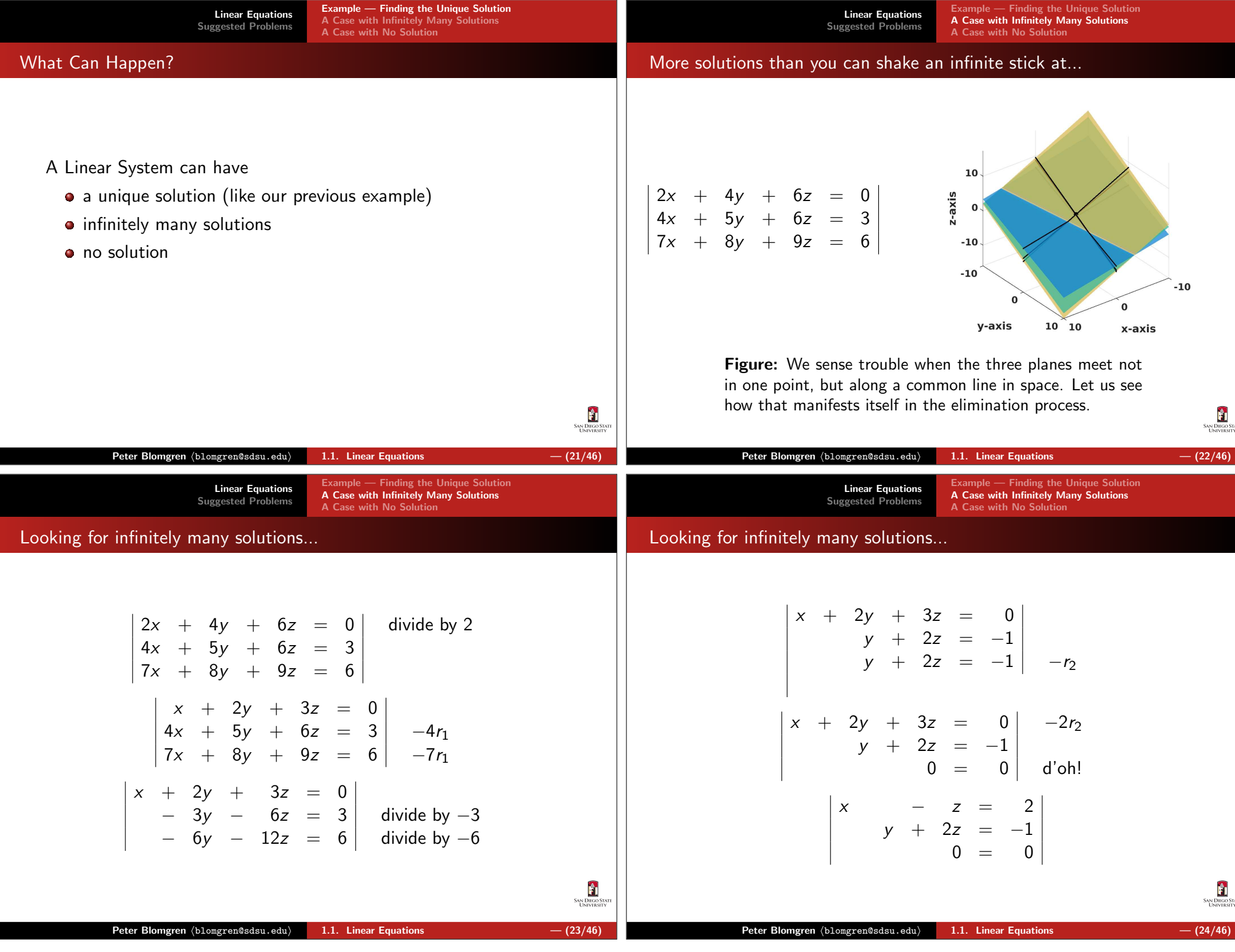

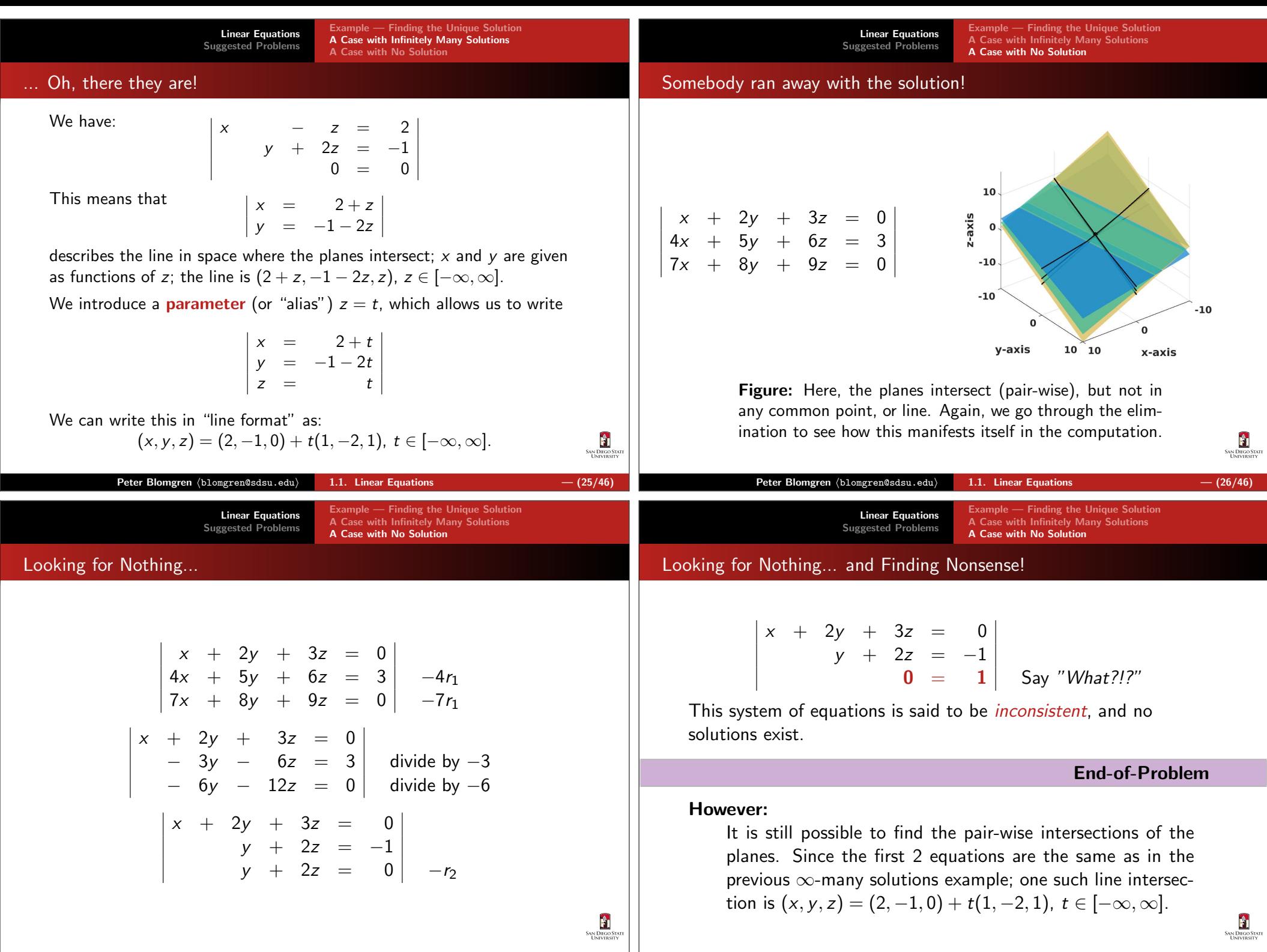

٠

Peter Blomgren (blomgren@sdsu.edu) 1.1. Linear Equations — (28/46)  $-$  (28/46)

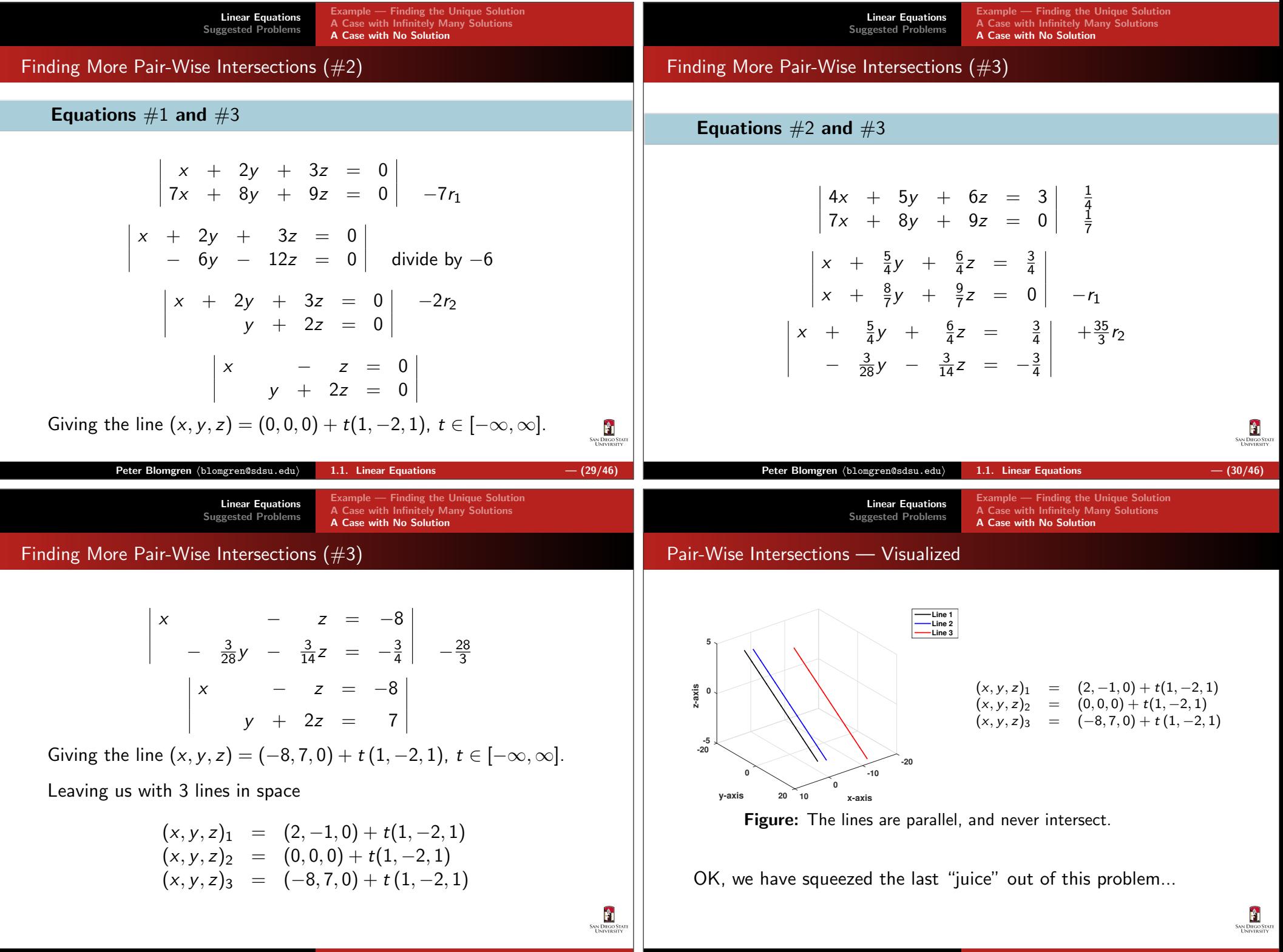

## Suggested ProblemsSuggested Problems 1.1Available on "Learning Glass" videos: Online Labs — Python / Jupyter NotebooksRow-Reduction ReduxMetacognitive Exercise — Thinking About Thinking & LearningI know / learned Almost thereRight After Lecture

Ĥ

Å

**SAN DIEG** 

**SAN DIEGO** 

 $\left( 1.1.1\right) \,$  Find all solutions to a 2-by-2 linear system using elimination.

Suggested Problems 1.1

Linear Equations

- $\left( 1.1.3\right) \,$  Find all solutions to a 2-by-2 linear system using elimination.
- $\left( 1.1.7\right) \,$  Find all solutions to a 3-by-3 linear system using elimination.
- $\left( 1.1.14\right)$  Find all solutions to a 3-by-3 linear system using elimination.
- $(1.1.19)$  Find all solutions to a 3-by-3 linear system *with a parameter k* using elimination. For what value(s) of  $\bm{k}$  do we have one  $/$  no / infinitely many solutions?
- $\left( 1.1.21\right)$  Find three numbers, given then sums of all the pairs,
- $\left( 1.1.42\right)$  Solve upper and lower triangular linear systems.

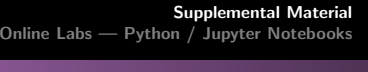

## $(1.1.1), (1.1.3)$

 $\bm{(1.1.1)}$  Find all solutions of the linear system using elimination; check your solution.

> $x + 2y = 1$ <br>  $2x + 3y = 1$

Peter Blomgren  $\langle$ b $1$ omgren@sdsu.edu $\rangle$  1.1. Linear Equations  $-$  (33/46)

gnitive Reflection Problem Statements 1.1Row-Reduction Redux

 $\bm{(1.1.3)}$  Find all solutions of the linear system using elimination; check your solution.

$$
\left|\begin{array}{cccc} 2x & + & 4y & = & 3 \\ 3x & + & 6y & = & 2 \end{array}\right|
$$

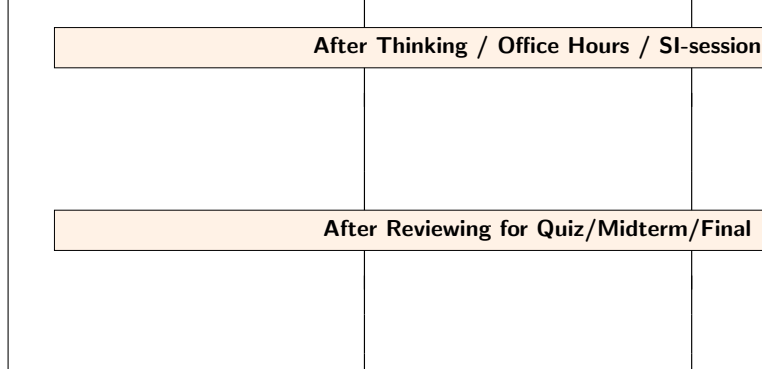

Supplemental Material

Metacognitive ReflectionProblem Statements 1.1

Huh?!?

## $(1.1.7), (1.1.14)$

 $\bm{(1.1.7)}$  Find all solutions of the linear system using elimination; check your solution.

Peter Blomgren (blomgren@sdsu.edu) 1.1. Linear Equations — (34/46)  $-$  (34/46)

 Problem Statements 1.1Row-Reduction Redux

  $x + 2y + 3z = 1$ <br>  $x + 3y + 4z = 3$ <br>  $x + 4y + 5z = 4$ 

 $\left( 1.1.14\right)$  Find all solutions of the linear system.

Supplemental Material

Online Labs — Python / Jupyter Notebooks

  $x + 4y + z = 0$ <br>  $4x + 13y + 7z = 0$ <br>  $7x + 22y + 13z = 1$  

 

Ĥ

Ĥ

Metacognitive ReflectionProblem Statements 1.1

> I I I I I I

 $\left( 1.1.19\right)$  Consider the linear system

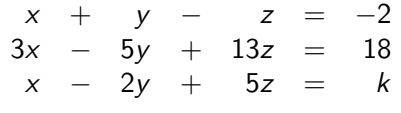

where  $k$  is an arbitrary number.

- ${\mathsf a}.$  For which values of  $k$  does this system have one. or infinitely many solutions?
- **b**. For each value of  $k$  you found in part a, how many solutions does the system have.
- $\mathsf{c}.$  Find all solutions for each value of  $k.$

 $\left( 1.1.21\right)$  The sums of any two of three real numbers are 24, 28, and 30. Find these numbers.

 $=$  |  $y - z = -5$  new r<sub>2</sub>

 $\begin{array}{rcl} (-3) & x & + & 2y & + & 3z & = & 39 \\ (+1) & 3x & + & 2y & + & z & = & 26 \\ & & - & 4y & - & 8z & = & -91 \end{array}$  new r<sub>3</sub>

Metacognitive Reflection Problem Statements 1.1

I I I I I I I I

## $(1.1.42)$

 $\left( 1.1.42\right)$  Linear systems are particularly easy to solve when they are in triangular form (*i.e.* all entries above or below the diagonal are zero).

**a**. Solve the lower triangular system

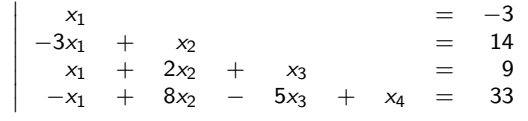

**b**. Solve the upper triangular system

I I I I I I I I  $x_1 + 2x_2 - x_3 + 4x_4 = -3$ <br>  $x_2 + 3x_3 + 7x_4 = 5$ <br>  $x_3 + 2x_4 = 2$ <br>  $x_4 = 0$  

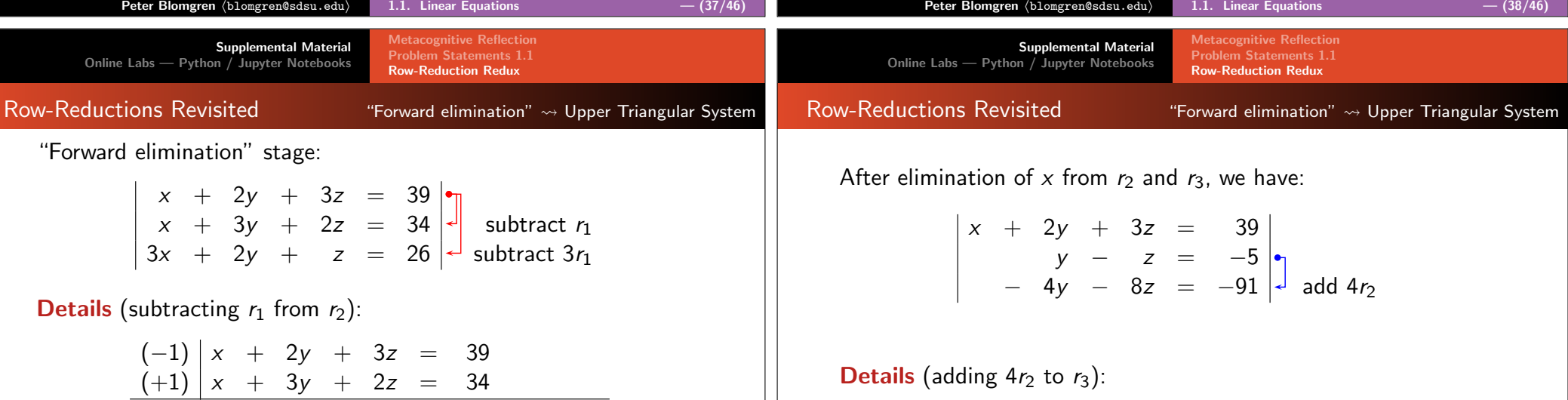

Ĥ

Å

**SAN DIEG** 

**SAN DIEGO** 

$$
\begin{array}{c|cccc}\n (+4) & y & - & z & = & -5 \\
(+1) & - & 4y & - & 8z & = & -91 \\
\hline\n & = & & - & 12z & = & -111 & \text{new } r_3\n\end{array}
$$

 $=$ 

**Details** (subtracting  $3r_1$  from  $r_3$ ):

A

A<sub>1</sub>

SAN DIEGO

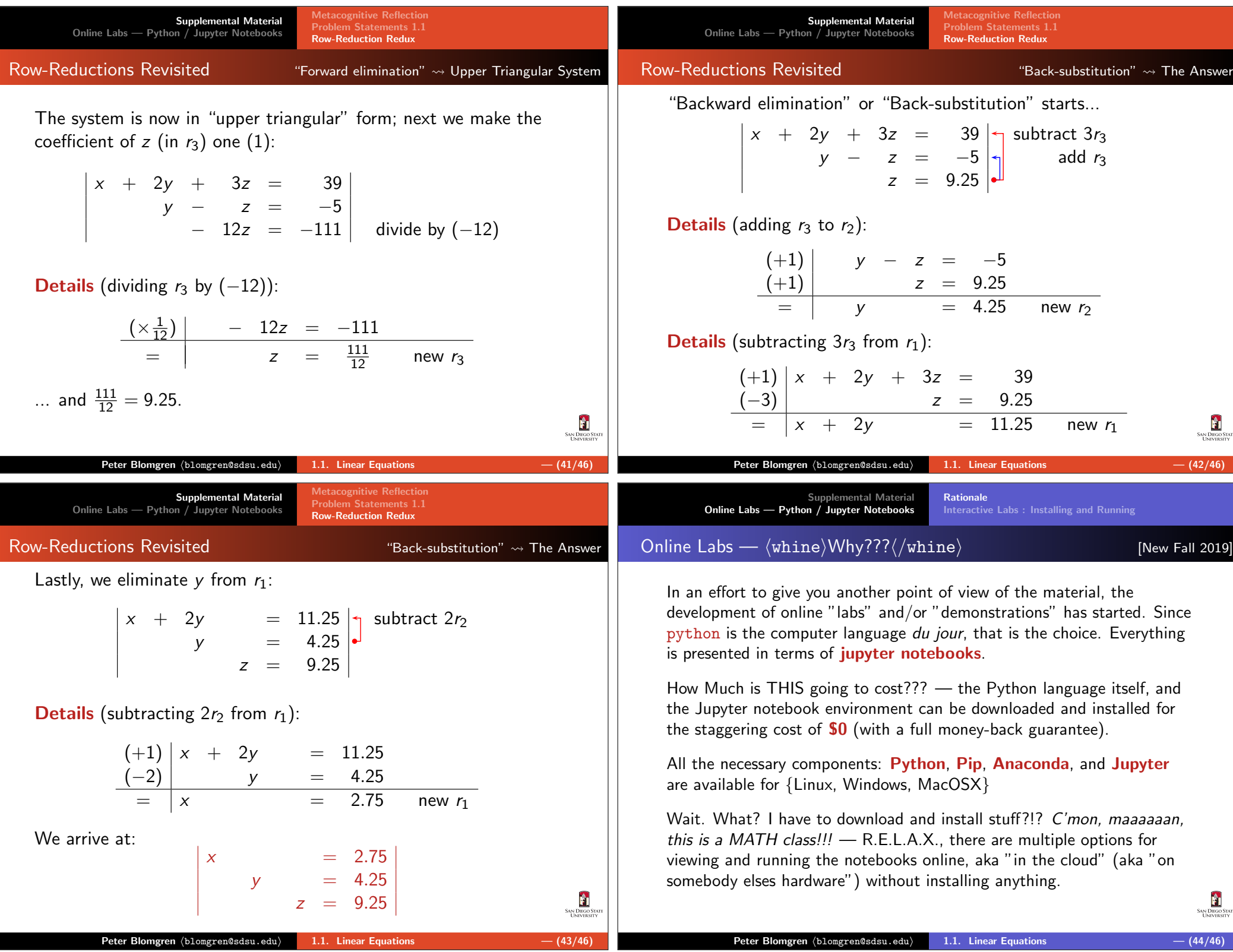

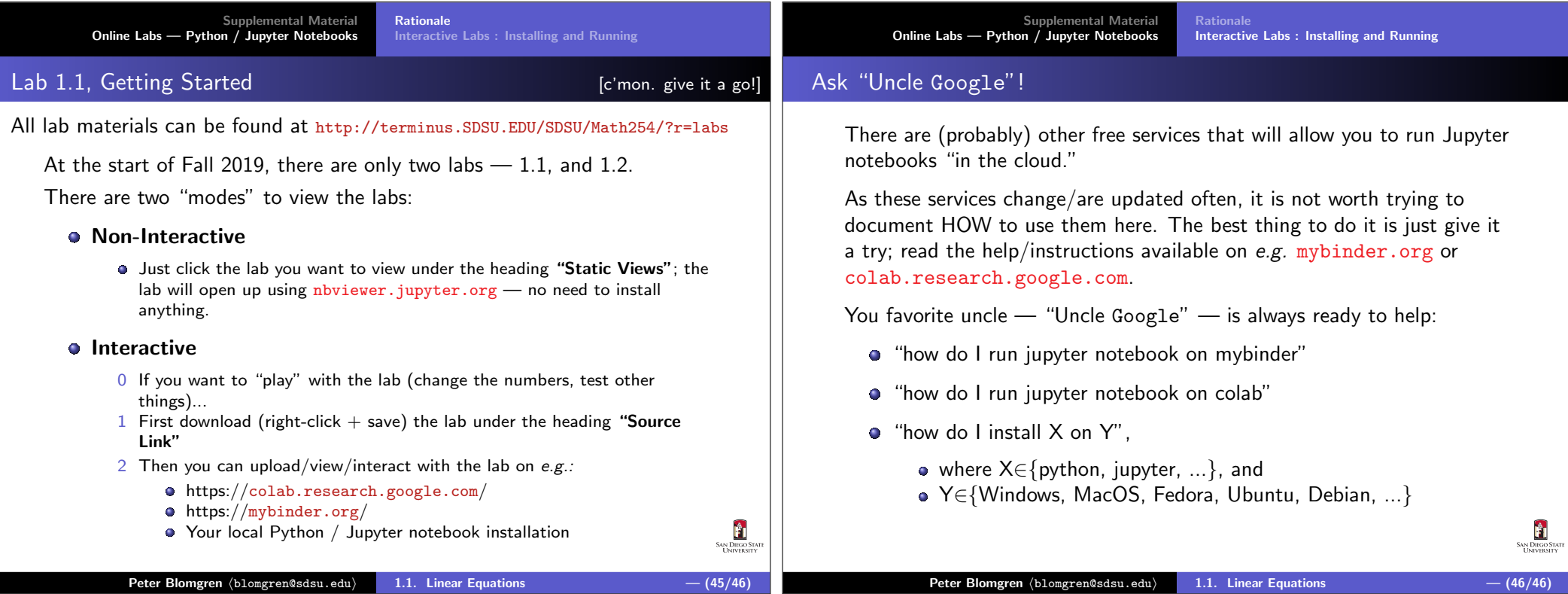